## 『Python ではじめるテキストアナリティクス入門』 第 1 刷用正誤表 (2022 年 6 月 24 日現在)

## このたびは,標記書籍をお買い求めいただき誠にありがとうございました。 標記書籍に誤りがございました。訂正し,深くお詫び申し上げます。

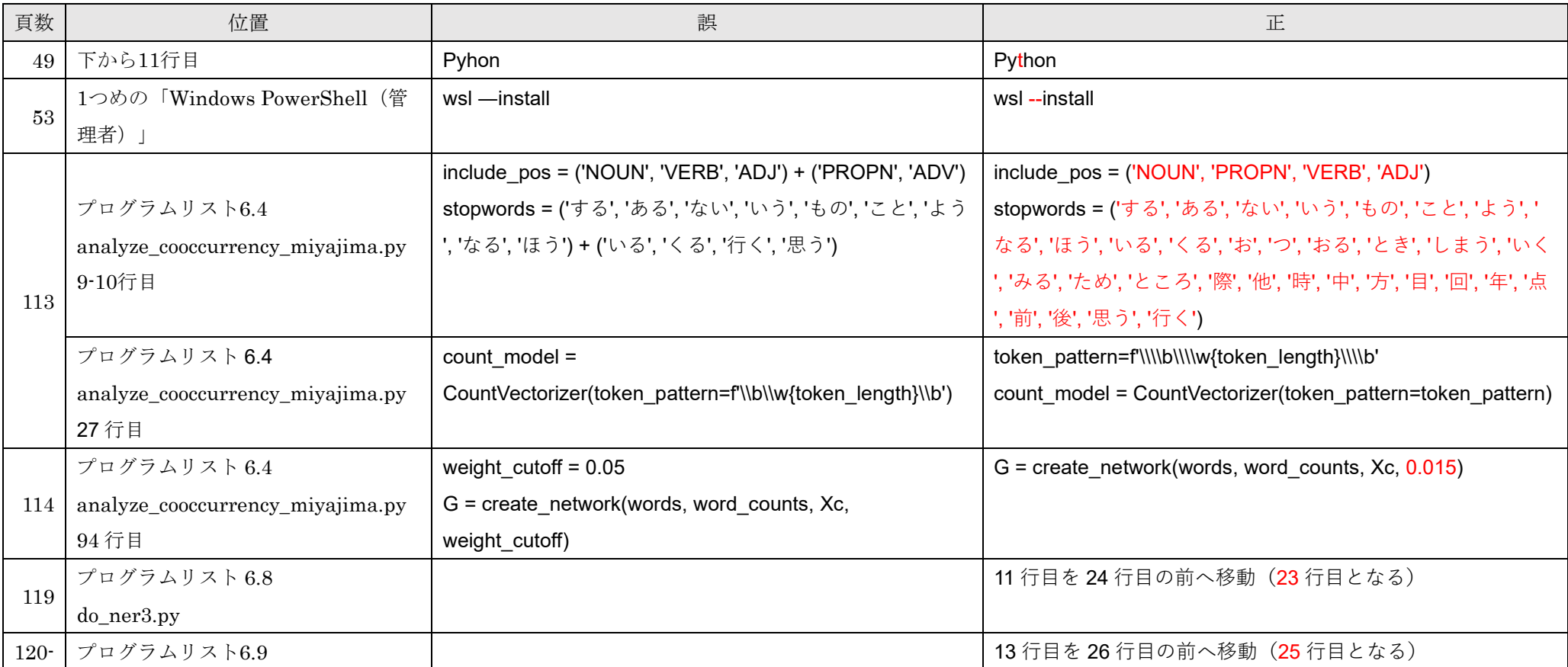

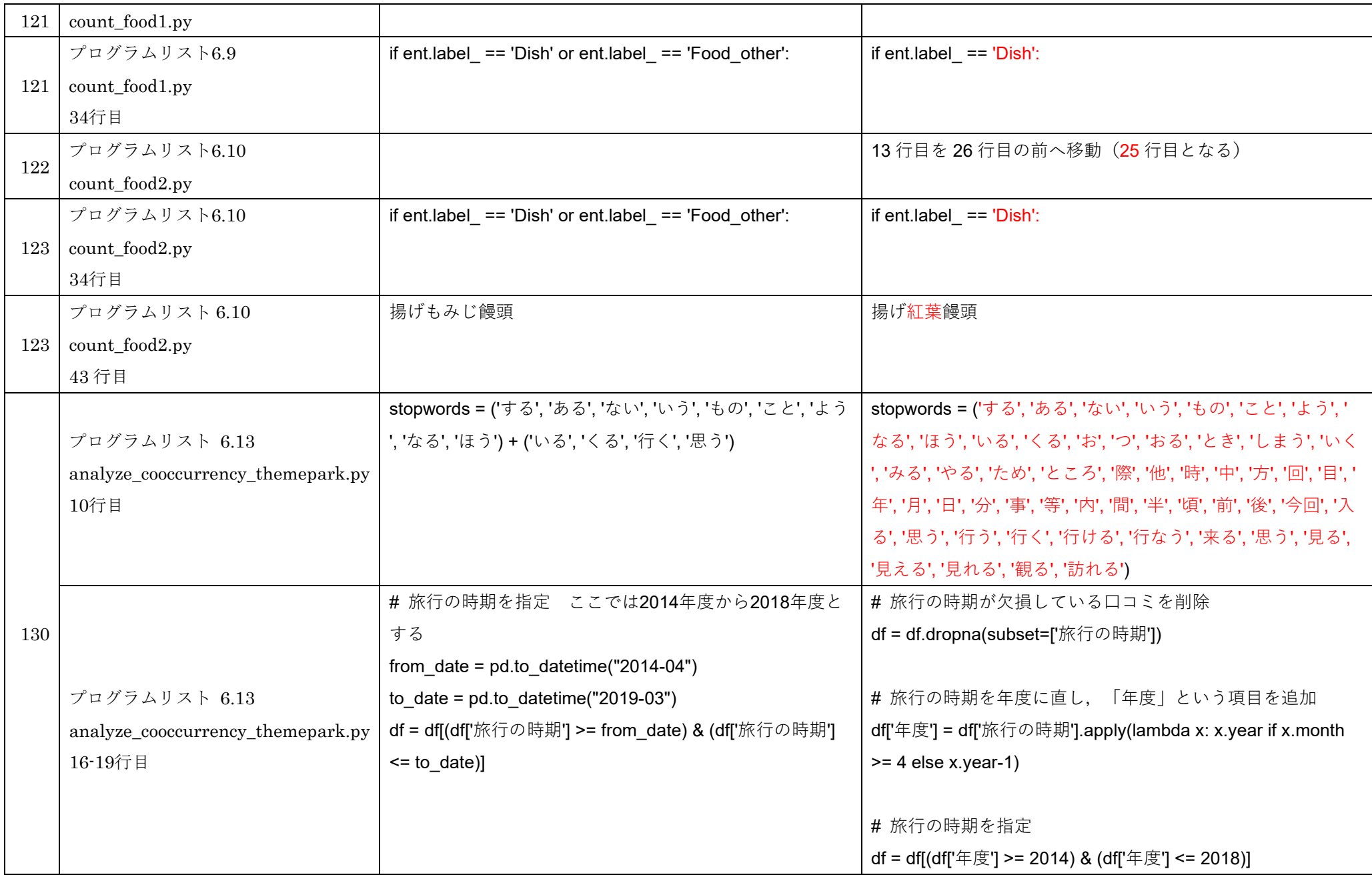

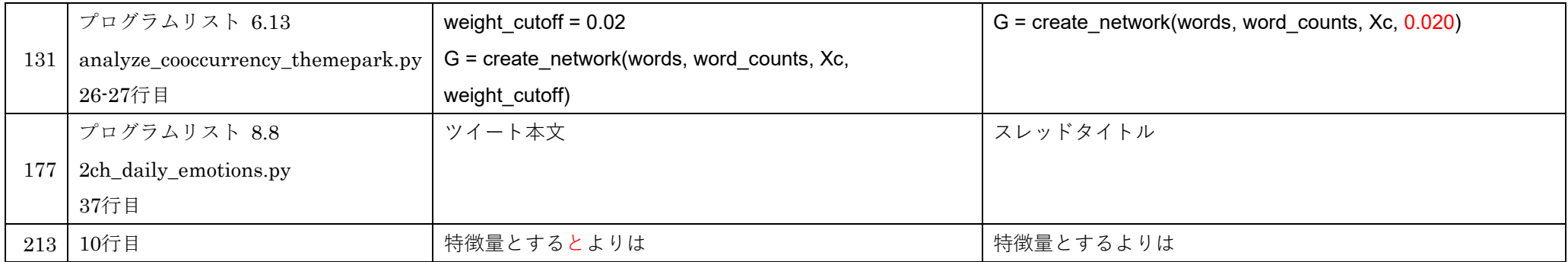